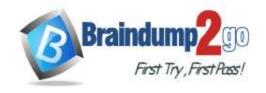

> Vendor: Amazon

> Exam Code: AWS-Developer-Associate

- > Exam Name: AWS Certified Developer Associate (DVA-C01)
- ➤ New Updated Questions from <u>Braindump2go</u> (Updated in <u>August/2021</u>)

# <u>Visit Braindump2go and Download Full Version AWS-Developer-Associate</u> <u>Exam Dumps</u>

### **QUESTION 694**

A company is using AWS CloudFormation templates to deploy AWS resources. The company needs to update one of its AWS CloudFormation stacks.

What can the company do to find out how the changes will impact the resources that are running?

- A. Investigate the change sets.
- B. Investigate the stack policies.
- C. Investigate the Metadata section.
- D. Investigate the Resources section.

# Answer: D Expalantion:

https://docs.aws.amazon.com/AWSCloudFormation/latest/UserGuide/using-cfn-updating-stacks.html

### **QUESTION 695**

A developer has created a Node.js web application on a local development machine. The developer wants to use AWS technology to host the website. The developer needs a solution that requires the least possible operational overhead and no code changes.

Which AWS service should the developer use to meet these requirements?

- A. AWS Elastic Beanstalk
- B. Amazon EC2
- C. AWS Lambda
- D. Amazon Elastic Kubernetes Service (Amazon EKS)

Answer: A Expalantion:

https://docs.aws.amazon.com/elasticbeanstalk/latest/dg/nodejs-devenv.html

### **QUESTION 696**

An application is processing clickstream data using Amazon Kinesis. The clickstream data feed into Kinesis experiences periodic spikes. The PutRecords API call occasionally fails and the logs show that the failed call returns the response shown below:

**AWS-Developer-Associate Exam Dumps AWS-Developer-Associate Exam Questions** 

AWS-Developer-Associate PDF Dumps AWS-Developer-Associate VCE Dumps

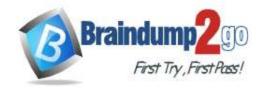

**One Time!** 

Which techniques will help mitigate this exception? (Choose two.)

- A. Implement retries with exponential backoff.
- B. Use a PutRecord API instead of PutRecords.
- C. Reduce the frequency and/or size of the requests.
- D. Use Amazon SNS instead of Kinesis.
- E. Reduce the number of KCL consumers.

Answer: BC

### **QUESTION 697**

A developer is creating a serverless ecommerce application that is based on AWS Lambda. An asynchronous workflow manages the checkout process and must orchestrate different Lambda functions. The workflow runs one function for each item in the shopping cart. The developer is using AWS Step Functions to orchestrate the process.

The checkout process is running the Lambda functions serially, and the developer needs to improve the performance of the process.

What should the developer do to meet these requirements?

- A. Use a Choice state to identify the size of the cart and invoke a specific Lambda function with the entire cart content.
- B. Use a Retry field for a second run to process all the items that failed.
- C. Use a Parallel state to iterate over all the items in parallel.
- D. Use a Map state to iterate over all the items in the cart.

Answer: D

### **QUESTION 698**

A company uses a third-party tool to build, bundle, and package its applications on-premises, and store them locally. The company uses Amazon EC2 instances to run its front-end applications.

How can an application be deployed from the source control system onto the EC2 instances?

- A. Use AWS CodeDeploy and point it to the local storage to directly deploy a bundle in a .zip, .tar, or .tar.gz format.
- B. Upload the bundle to an Amazon S3 bucket and specify the S3 location when doing a deployment using AWS CodeDeploy.

AWS-Developer-Associate Exam Dumps AWS-Developer-Associate Exam Questions

AWS-Developer-Associate PDF Dumps AWS-Developer-Associate VCE Dumps

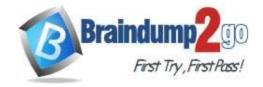

**One Time!** 

- C. Create a repository using AWS CodeCommit to automatically trigger a deployment to the EC2 instances.
- D. Use AWS CodeBuild to automatically deploy the latest build to the latest EC2 instances.

Answer: A Expalantion:

https://aws.amazon.com/codedeploy/faqs/

### **QUESTION 699**

A developer is creating AWS CloudFormation templates to manage an application's deployment in Amazon Elastic Container Service (Amazon ECS) through AWS CodeDeploy. The developer wants to automatically deploy new versions of the application to a percentage of users before the new version becomes available for all users. How should the developer manage the deployment of the new version?

- A. Modify the CloudFormation template to include a Transform section and the AWS::CodeDeploy::BlueGreen hook.
- B. Deploy the new version in a new CloudFormation stack. After testing is complete, update the application's DNS records for the new stack.
- C. Run CloudFormation stack updates on the application stack to deploy new application versions when they are available.
- D. Create a nested stack for the new version. Include a Transform section and the AWS::CodeDeploy::BlueGreen hook.

Answer: A Expalantion:

https://docs.aws.amazon.com/codedeploy/latest/userguide/reference-cloudformation-templates.html

### **QUESTION 700**

A company wants to make sure that only one user from its Admin group has the permanent right to delete an Amazon EC2 resource. There should be no changes in the existing policy under the Admin group. What should a developer use to meet these requirements?

- A. AWS managed policy
- B. Inline policy
- C. IAM trust relationship
- D. AWS Security Token Service (AWS STS)

Answer: A Expalantion:

https://docs.aws.amazon.com/IAM/latest/UserGuide/best-practices.html

### **QUESTION 701**

An AWS Lambda function accesses two Amazon DynamoDB tables. A developer wants to improve the performance of the Lambda function by identifying bottlenecks in the function.

How can the developer inspect the timing of the DynamoDB API calls?

- A. Add DynamoDB as an event source to the Lambda function. View the performance with Amazon CloudWatch metrics.
- B. Place an Application Load Balancer (ALB) in front of the two DynamoDB tables. Inspect the ALB logs.
- C. Limit Lambda to no more than five concurrent invocations. Monitor from the Lambda console.
- D. Enable AWS X-Ray tracing for the function. View the traces from the X-Ray service.

Answer: D

AWS-Developer-Associate Exam Dumps AWS-Developer-Associate Exam Questions

AWS-Developer-Associate PDF Dumps AWS-Developer-Associate VCE Dumps

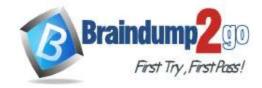

**One Time!** 

### **Expalantion:**

https://docs.aws.amazon.com/lambda/latest/dg/services-xray.html

### **QUESTION 702**

A company is planning to deploy an application on AWS behind an Elastic Load Balancer. The application uses an HTTP/HTTPS listener and must access the client IP addresses. Which load-balancing solution meets these requirements?

- A. Use an Application Load Balancer and the X-Forwarded-For headers.
- B. Use a Network Load Balancer (NLB). Enable proxy protocol support on the NLB and the target application.
- C. Use an Application Load Balancer. Register the targets by the instance ID.
- D. Use a Network Load Balancer and the X-Forwarded-For headers.

# Answer: A Expalantion:

https://aws.amazon.com/premiumsupport/knowledge-center/elb-capture-client-ip-addresses/

#### **QUESTION 703**

A company has an Amazon S3 bucket containing premier content that it intends to make available to only paid subscribers of its website. The S3 bucket currently has default permissions of all objects being private to prevent inadvertent exposure of the premier content non-playing website visitors.

How can the company limit the ability to download a premier content file in the S3 bucket to paid subscribers only?

- A. Apply a bucket policy that allows anonymous users to download the content form the S3 bucket.
- B. Generate a pre-signed object URL for the premier content file when a paid subscriber requests a download.
- C. Add a bucket policy that requires multi-factor authentication for requests to access the S3 bucket objects.
- D. Enable server-side encryption on the S3 bucket for data protection against the non-paying website visitors.

Answer: B

### **QUESTION 704**

A developer is building a website that will be hosted in an Amazon S3 bucket with static website hosting enabled. The developer will use Amazon Route 53 for the DNS service and will use an alias record to point the company's domain to the bucket. The developer must redirect one S3 object to a different URL.

What should the developer use so that the redirect will work correctly from a page on the website?

- A. A Route 53 CNAME alias record that points to the new location
- B. An S3 object-level redirect through system-defined metadata
- C. A Route 53 A record that points to the new location
- D. A redirect that is configured within the S3 bucket's policy

# Answer: A Expalantion:

https://docs.aws.amazon.com/Route53/latest/DeveloperGuide/RoutingToS3Bucket.html

### **QUESTION 705**

A developer is creating an event handling system. To handle messages asynchronously, the developer created a standard Amazon SQS queue. Quality assurance testing reveals that some events were processed multiple times. What is the recommended way to ensure the events are not processed more than once?

AWS-Developer-Associate Exam Dumps AWS-Developer-Associate Exam Questions

AWS-Developer-Associate PDF Dumps AWS-Developer-Associate VCE Dumps

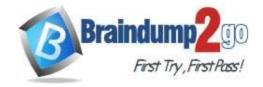

**One Time!** 

- A. Change long polling to short polling.
- B. Use a FIFO queue and configure deduplication.
- C. Convert the standard SQS queue into a FIFO queue.
- D. Send the messages with message timers.

# Answer: B Expalantion:

https://docs.aws.amazon.com/lambda/latest/dg/with-sqs.html

### **QUESTION 706**

A developer has written a multi-threaded application that is running on a fleet of Amazon EC2 instances. The operations team has requested a graphical method to monitor the number of running threads over time. What is the MOST efficient way to fulfill this request?

- A. Periodically send the thread count to AWS X-Ray segments, then generate a service graph on demand.
- B. Create a custom Amazon CloudWatch metric and periodically perform a PutMetricData call with the current thread count.
- C. Periodically log thread count data to Amazon S3. Use Amazon Kinesis to process the data into a graph.
- D. Periodically write the current thread count to a table using Amazon DynamoDB and use Amazon CloudFront to create a graph.

# Answer: B Expalantion:

https://docs.aws.amazon.com/AmazonCloudWatch/latest/APIReference/ API\_PutMetricData.html

### **QUESTION 707**

A developer is storing JSON files in an Amazon S3 bucket. The developer wants to securely share an object with a specific group of people.

How can the developer securely provide temporary access to the objects that are stored in the S3 bucket?

- A. Set object retention on the files. Use the AWS software development kit (SDK) to restore the object before subsequent requests. Provide the bucket's S3 URL.
- B. Use the AWS software development kit (SDK) to generate a presigned URL. Provide the presigned URL.
- C. Set a bucket policy that restricts access after a period of time. Provide the bucket's S3 URL.
- D. Configure static web hosting on the S3 bucket. Provide the bucket's web URL.

# Answer: B Expalantion:

https://blog.pics.io/everything-you-need-to-know-about-amazon-s3-bucket/

### **QUESTION 708**

A developer is building an application that processes a stream of user-supplied data. The data stream must be consumed by multiple Amazon EC2 based processing applications in parallel and in real time. Each processor must be able to resume without losing data if there is a service interruption. The Application Architect plans to add other processors in the near future, and wants to minimize the amount data duplication involved. Which solution will satisfy these requirements?

- A. Publish the data to Amazon SQS.
- B. Publish the data to Amazon Kinesis Data Firehose.
- C. Publish the data to Amazon CloudWatch Events.
- D. Publish the data to Amazon Kinesis Data Streams.

AWS-Developer-Associate Exam Dumps AWS-Developer-Associate Exam Questions

AWS-Developer-Associate PDF Dumps AWS-Developer-Associate VCE Dumps

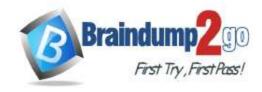

**One Time!** 

Answer: D Expalantion:

https://aws.amazon.com/kinesis/data-streams/faqs/

### **QUESTION 709**

A developer is troubleshooting the permissions of an application that needs to make changes to an Amazon RDS database. The developer has access to the IAM role that the application is using. Which command structure should the developer use to test the role permissions?

- A. aws sts assume-role
- B. aws iam attach-role-policy
- C. aws ssm resume-session
- D. aws rds add-role-to-db-cluster

Answer: A

### **QUESTION 710**

An organization is using Amazon API Gateway to provide a public API called "Survey" for collecting user feedback posts about its products. The survey API has "DEV" and "PROD" stages and consists of one resource "/feedback" which allows users to retrieve/create/update single feedback posts.

A version-controlled Swagger file is used to define a new API that retrieves multiple feedback posts. To add the new API resource "/listFeedbackForProduct" the developer makes changes to the Swagger file defining an API, uploads the file to the organization's version control system, and uses the API Gateway Import API feature to apply the changes to the Survey API. After successful import, the developer runs the tests against the DEV stage and finds that resource "/listFeedbackForProduct" is not available.

What is MOST likely the reason for resource not being available?

- A. Even though the Swagger import was successful, resource creation failed afterwards.
- B. There is a propagation delay of several minutes in creating API Gateway resources after import.
- C. The developer needs to restart the API Gateway stage after import in order to apply the changes.
- D. The developer needs to create a new deployment after import in order to deploy the changes.

Answer: C

### **QUESTION 711**

An application that is deployed to Amazon EC2 is using Amazon DynamoDB. The application calls the DynamoDB REST API. Periodically, the application receives a ProvisionedThroughputExceededException error when the application writes to a DynamoDB table.

Which solutions will mitigate this error MOST cost-effectively? (Choose two.)

- A. Modify the application code to perform exponential backoff when the error is received.
- B. Modify the application to use the AWS SDKs for DynamoDB.
- C. Increase the read and write throughput of the DynamoDB table.
- D. Create a DynamoDB Accelerator (DAX) cluster for the DynamoDB table.
- E. Create a second DynamoDB table. Distribute the reads and writes between two tables.

Answer: AB Expalantion:

https://docs.aws.amazon.com/amazondynamodb/latest/developerguide/ Programming.Errors.html

### **QUESTION 712**

A developer is building a highly secure healthcare application using serverless components. This application requires

AWS-Developer-Associate Exam Dumps AWS-Developer-Associate Exam Questions

AWS-Developer-Associate PDF Dumps AWS-Developer-Associate VCE Dumps

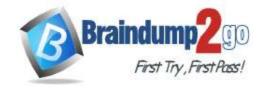

**One Time!** 

writing temporary data to /tmp storage on an AWS Lambda function. How should the developer encrypt this data?

- A. Enable Amazon EBS volume encryption with an AWS KMS CMK in the Lambda function configuration so that all storage attached to the Lambda function is encrypted.
- B. Set up the Lambda function with a role and key policy to access an AWS KMS CMK. Use the CMK to generate a data key used to encrypt all data prior to writing to /tmp storage.
- C. Use OpenSSL to generate a symmetric encryption key on Lambda startup. Use this key to encrypt the data prior to writing to /tmp storage.
- D. Use an on-premises hardware security module (HSM) to generate keys, where the Lambda function requests a data key from the HSM and uses that to encrypt data on all requests to the function.

# Answer: B Expalantion:

https://aws.amazon.com/kms/fags/

### **QUESTION 713**

A company is using an AWS Lambda function to process records from an Amazon Kinesis data stream. The company recently observed slow processing of the records. A developer notices that the iterator age metric for the function is increasing and that the Lambda run duration is constantly above normal.

Which actions should the developer take to increase the processing speed? (Choose two.)

- A. Increase the number of shards of the Kinesis data stream.
- B. Decrease the timeout of the Lambda function.
- C. Increase the memory that is allocated to the Lambda function.
- D. Decrease the number of shards of the Kinesis data stream.
- E. Increase the timeout of the Lambda function.

# Answer: AC Expalantion:

https://aws.amazon.com/premiumsupport/knowledge-center/lambda-iterator-age/

### **QUESTION 714**

A company maintains an application that uses an Amazon RDS DB instance for its database. A developer needs to implement encryption at rest for the database.

Which combination of steps should the developer take to meet this requirement? (Choose two.)

- A. Enable encryption on the DB instance in the AWS Management Console.
- B. Stop the DB instance.
- C. Restore the DB instance from the encrypted snapshot.
- D. Take a snapshot of the DB instance, and create an encrypted copy of the snapshot.
- E. Create a customer managed key in AWS Key Management Service (AWS KMS).

Answer: CD Expalantion:

https://docs.aws.amazon.com/AmazonRDS/latest/UserGuide/Overview.Encryption.html

### **QUESTION 715**

A developer is attempting to use the Amazon S3 PutObject API operation to upload an object to an S3 bucket that has default encryption enabled. The developer receives a 400 Bad Request error. What is the most likely cause of this error?

A. The API operation cannot access the encryption key.

AWS-Developer-Associate Exam Dumps AWS-Developer-Associate Exam Questions

AWS-Developer-Associate PDF Dumps AWS-Developer-Associate VCE Dumps

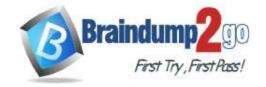

**One Time!** 

- B. The HTTP Content-Length header is missing.
- C. The object exceeds the maximum object size that is allowed.
- D. The S3 bucket exceeds the maximum storage capacity that is allowed.

Answer: B Expalantion:

https://docs.aws.amazon.com/AmazonS3/latest/API/API\_Error.html